i

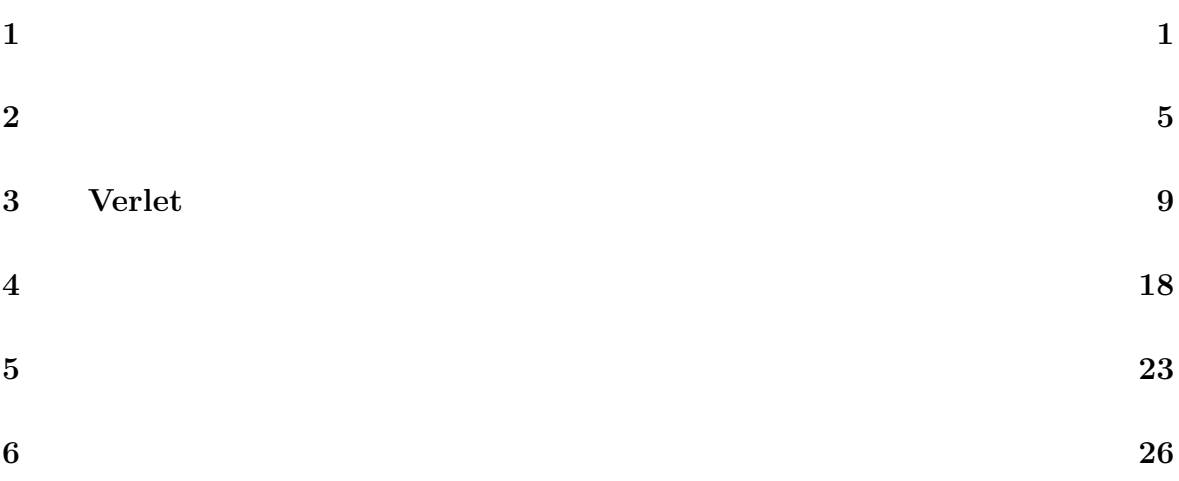

 $1$ <sup> $1$ </sup> $1$ <sup> $1$ </sup> $1$ <sup> $1$ </sup> $1$ <sup> $1$ </sup> $1$ 

 $MD$ 

$$
\begin{array}{cccc}\nt & & N \\
\dot{\boldsymbol{r}}_1(t), \dot{\boldsymbol{r}}_2(t), \cdots, \dot{\boldsymbol{r}}_N(t) & & \\
\end{array}
$$

 $MD$ 

 $\bm{a}_1, \bm{a}_2, \bm{a}_3$  $\bm{r}_i$   $(i = 1, \cdots, n)$ 

 $T = 0$ K

$$
\boldsymbol{r}_i + m_1 \boldsymbol{a}_1 + m_2 \boldsymbol{a}_2 + m_3 \boldsymbol{a}_3 \qquad (m_1, m_2, m_3 = 0, \pm 1, \pm 2, \cdots, \pm \infty), \quad (i = 1, \cdots, n)
$$
\n(1.1)

課題 **1.1**

$$
\mathbf{a}_{1} = (a_{1x}, a_{1y}, a_{1z}), \mathbf{a}_{2}, \mathbf{a}_{3}
$$
\n
$$
\mathbf{r}_{i} = (x_{i}, y_{i}, z_{i}) (i = 1, \cdots, n) \qquad \mathbf{a}_{1}, \mathbf{a}_{2}, \mathbf{a}_{3}
$$
\n
$$
\mathbf{a}_{1}, \mathbf{a}_{2}, \mathbf{a}_{3}
$$
\n
$$
(3, N) \qquad R(i, j)
$$
\n
$$
i = 1 \qquad X \qquad i = 2 \qquad Y \qquad i = 3
$$
\n
$$
N \qquad N = n \times m_{1} \times m_{2} \times m_{3}
$$

 $n$ 

 $\,$  parameter  $\,$ 

 $m_1, m_2, m_3$ 

 $N$  and  $256$ 

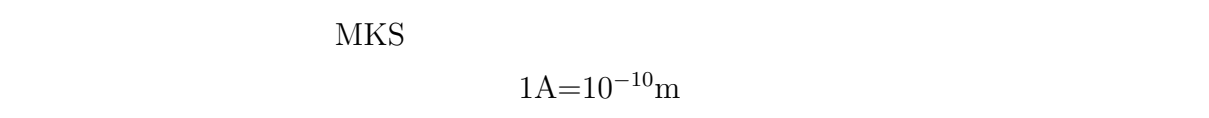

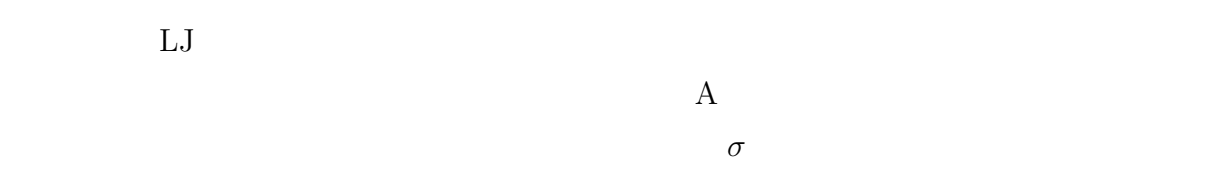

課題 **1.2**

$$
(1/4,1/4,1/4) \qquad (3/4,3/4,3/4)
$$

### $(1/4, 1/4, 1/4)$   $(1/4, 3/4, 3/4)$   $(3/4, 1/4, 3/4)$   $(3/4, 3/4, 1/4)$

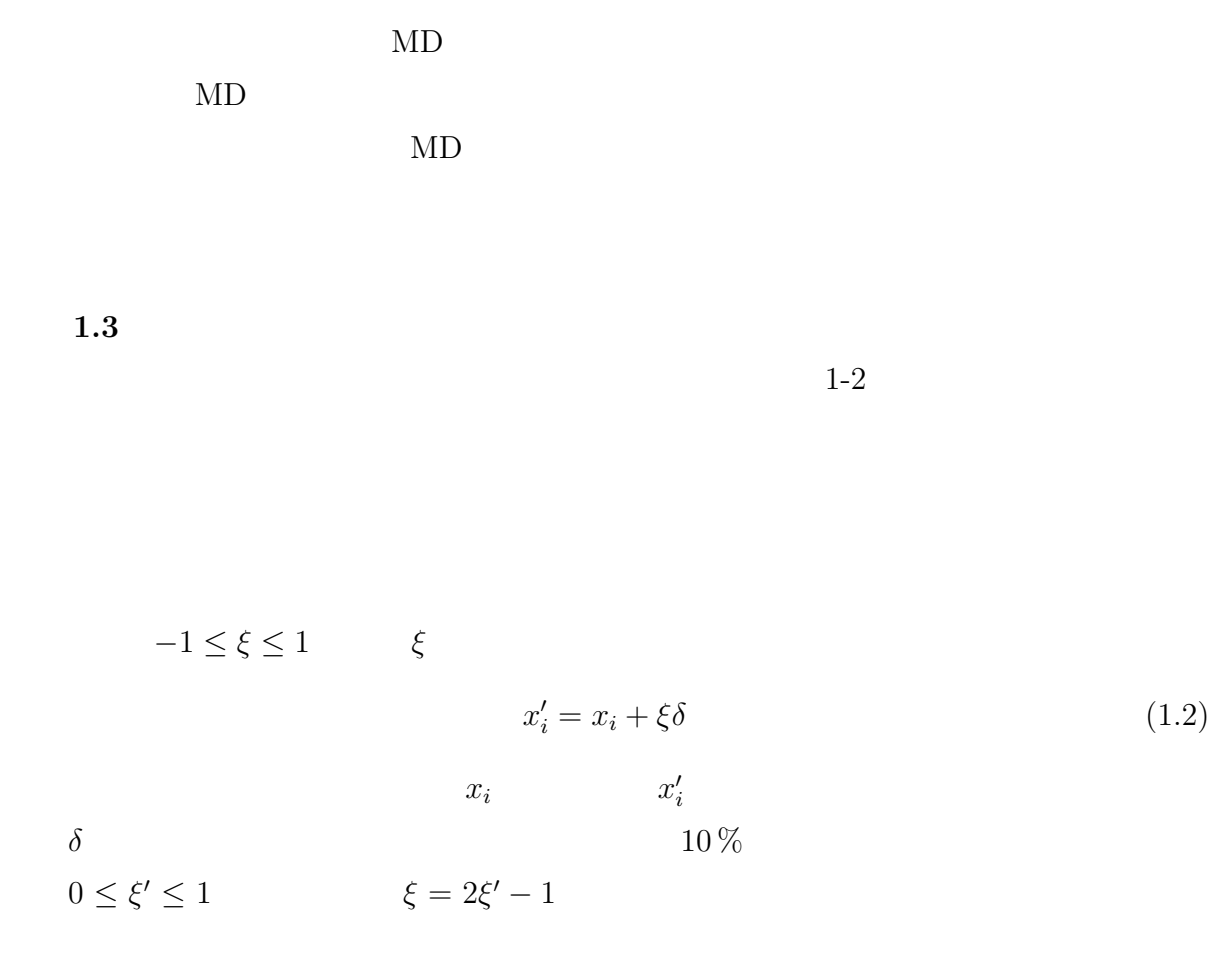

 $MD$ 

 $IR(IV)$  -2147483648  $\rm IR(IV) \mbox{\hspace{1cm}495485483}$  $513$  $513$  $129$  257  $R(IV)$  IY -1.0 1.0  $I$  Y  $IY = IR(IV)$   $R(IV)$ 

 $IY=IR(IV)$  $X=R(IV)$ 

IR(IY)=513\*IY+495485483

R(IY)=DFLOAT(IY)/2147483648.D0

 $X \quad -1 \leq x \leq 1$ 

 $MD$ 

 $4\sigma$   $\sigma$ 

 $32\text{bit}$  $2^{32}$ 

$$
g(r) \t\t r \t r + dr
$$
  
\n
$$
\rho 4\pi r^2 g(r) dr \t\t \rho
$$
  
\n
$$
g(r) \t\t 7?
$$
  
\n
$$
0 \t \delta
$$
  
\n
$$
r = 0
$$
  
\n
$$
r \t g(r) = 0
$$

$$
n(r) = \int_0^r \rho \ 4\pi r^2 g(r) dr \tag{2.1}
$$

 $g(r)$   $X$ 

2.1  
1-2  
1-3  

$$
g(r)
$$
  
 $n(r)$ 

$$
g(r) \hspace{1.5cm} r \hspace{1.5cm} r + dr \hspace{1.5cm} \rho 4\pi r^2 g(r) dr
$$
  

$$
r_c \hspace{1.5cm} dr
$$

NG(0:1000) 
$$
0
$$
  
NN=INT( $r_{ij}/dr$ ) (NN-1)\* $dr$  NN\* $dr$  NN

$$
NG(NN)=NG(NN)+1
$$
NG NN IN  
\n
$$
NN=INT(r_{ij}/dr+0.5)
$$
 
$$
G(NN)
$$
NG(NN)  
\n
$$
N/2*NT
$$
 
$$
ANG(NN)=4\pi r^{2}g(r)dr
$$
 N NT NT

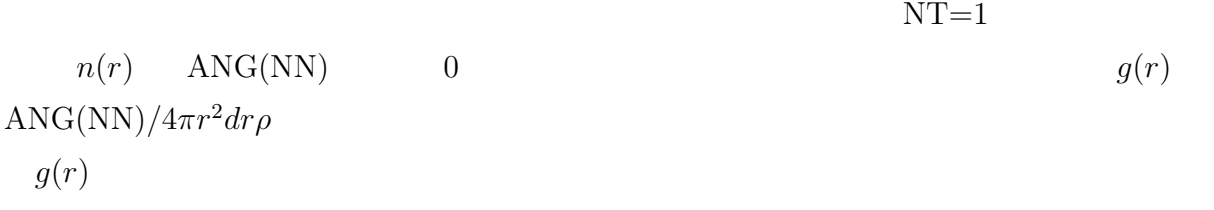

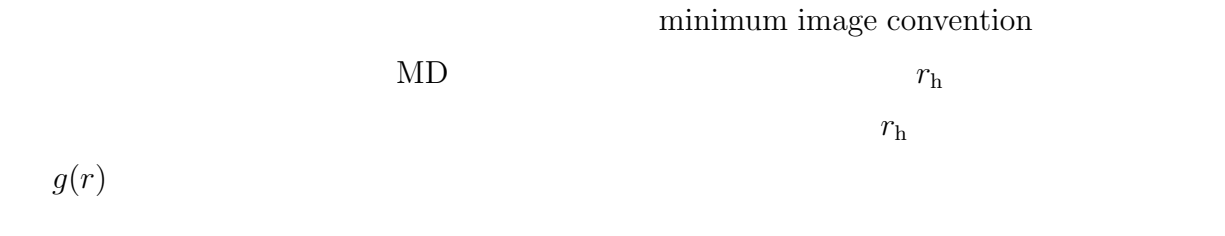

 $g(r)$ 

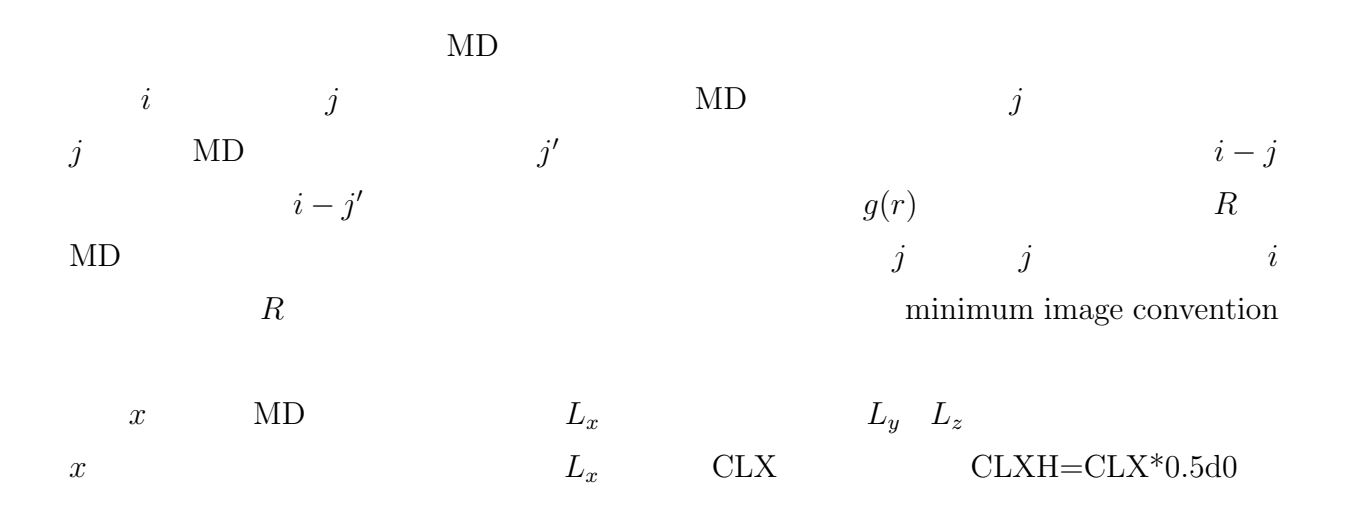

 $DX=R(1,I)-R(1,J)$  IF(DX.GT.CLXH) DX=DX-CLX IF(DX.LT.-CLXH) DX=DX+CLX

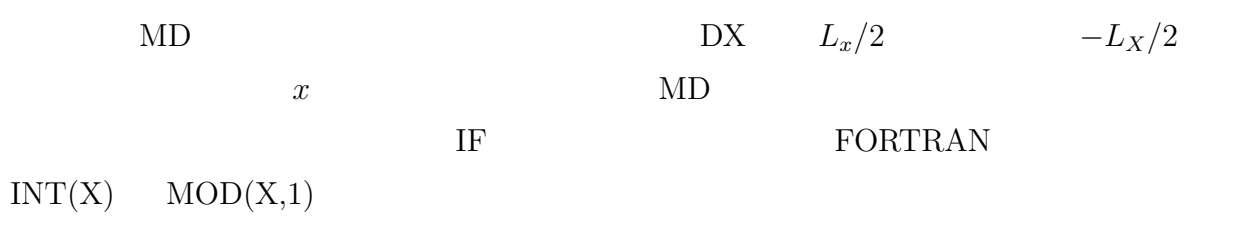

```
   DX=DX-CLX*INT(DX/CLXH)
```
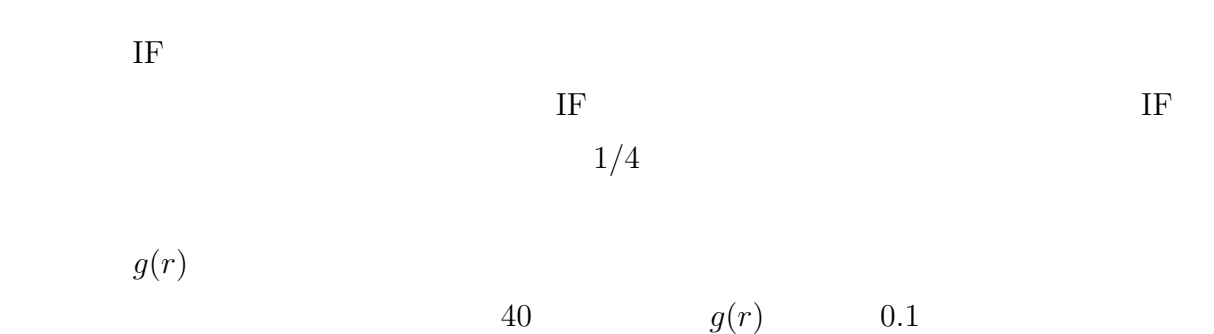

```
CHARACTER*1 A(40)/40*''/
   CHARACTER*1 ASTER/'*'/,ONE/'1'/,ZERO/'0'/,BLANK/' '/
```
 $g(r)$  GR

```
   DO 200 J=1,NR
GR = G(J)IK=INT(GR*10.0D0 + 1.5D)
   IF(IK.GT.40) IK=40
A(1)=ZEROA(11)=ONEA(IK)=ASTERWRITE(*,110) X(J),G(J),N(J),A
```
## 110 FORMAT(1H ,3F6.2,3X,40A1)

#### $A(IK)=BLANK$

#### 200 CONTINUE

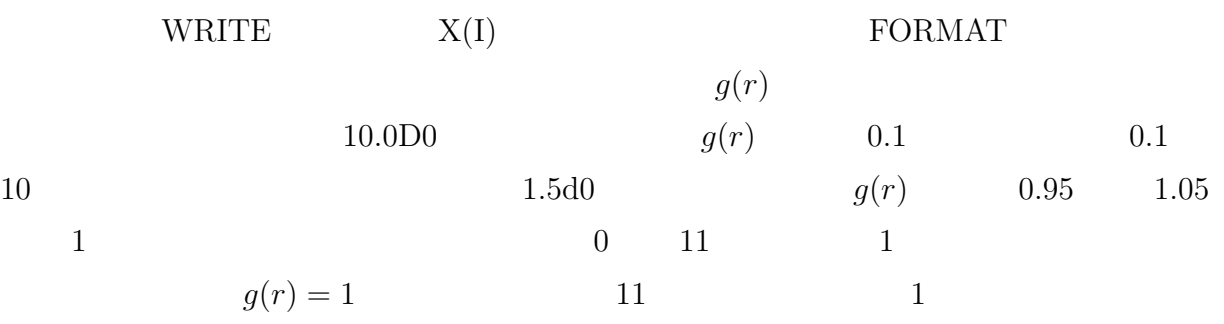

# **3 Verlet**

 $MD$ 

 $MD$ 

$$
\frac{dq}{dt} = \frac{p}{m}, \qquad \frac{dp}{dt} = -m\omega^2 q, \qquad m\frac{d^2q}{dt^2} = -m\omega^2 q \qquad (3.1)
$$

$$
E = \frac{p^2}{2m} + \frac{1}{2}m\omega^2 q^2
$$

$$
\frac{dQ}{dt} = P, \qquad \frac{dP}{dt} = -Q, \qquad \qquad \frac{d^2Q}{dt^2} = -Q \qquad (3.2)
$$
  

$$
E = \frac{1}{2}P^2 + \frac{1}{2}Q^2 \qquad t = 0
$$
  
*P* Q *P Q*<sub>0</sub>

 $P = P_0 \cos t - Q_0 \sin t$ ,  $Q = P_0 \sin t + Q_0 \cos t$  (3.3)

 $\Delta t$  $t_n = n\Delta t \qquad \qquad Q \qquad \qquad P \qquad \qquad Q_n \quad P_n$ 

 $\label{eq:Qn} Q_n \quad P_n \qquad \qquad Q_{n+1} \quad P_{n+1}$ 

 $P_{n-1/2}$ 

(3.3)  
\n
$$
t_n = n\Delta t \qquad Q_n \qquad \text{terlet} \qquad \text{leap frog}
$$
\n
$$
P_{n-1/2}
$$
\n
$$
P_{n-1/2}
$$
\n
$$
(1) n \qquad Q_n \qquad F_n
$$
\n
$$
F_n = -Q_n
$$

$$
(2) \t dP/dt = F
$$

 $\Delta t$ 

$$
P_{n+1/2} = P_{n-1/2} + F_n \Delta t \tag{3.4}
$$

$$
t_{n+1/2} \t P_{n+1/2}
$$
  
\n
$$
P_{n+1/2} = P_{n-1/2} - Q_n \Delta t \t (3.5)
$$

leap frog

(3) 
$$
n + 1
$$
  $Q_{n+1}$   $\frac{dQ}{dt} = P$   
 $Q_{n+1} = Q_n + P_{n+1/2} \Delta t$  (3.6)

 $t = n\Delta t \qquad \qquad \Delta t$ 

$$
(4) Q_n \t P_n \t P_n
$$

$$
P_n = \frac{1}{2}(P_{n+1/2} + P_{n-1/2})
$$
\n(3.7)

$$
Q_0 \t P_{-1/2}
$$
\n
$$
P_{n-1/2} \t P_n \t (3.4)
$$
\n
$$
(3.4)
$$

$$
P_n = P_{n-1/2} + F_n \frac{\Delta t}{2}
$$
\n(3.8)

$$
n = 0 \t Q_0 P_0
$$
  

$$
P_{-1/2} = P_0 - F_0 \frac{\Delta t}{2}
$$
 (3.9)

#### 課題 **3.1**

Verlet

$$
\Delta t \quad Q_0 \quad P_0 \qquad Q_n \quad P_n
$$
\n
$$
E_n = \frac{1}{2} (P_n^2 + Q_n^2) \qquad \text{Verlet}
$$
\n
$$
S_n = \frac{1}{2} \left[ P_n^2 + \left( 1 - \frac{1}{4} (\Delta t)^2 Q_n^2 \right) \right] \tag{3.10}
$$

$$
Q_0 = 1.0, P_0 = 1.0
$$
  
\n $Q_n, P_n, E_n, S_n$   
\n $\hat{P}_n, \hat{Q}_n, \hat{E}_n$   
\n $\hat{E}_n$   
\n $\hat{E}_n$   
\n $\hat{E}_n$   
\n $\hat{E}_n$   
\n $\hat{E}_n$   
\n $\hat{E}_n$   
\n $\hat{E}_n$ 

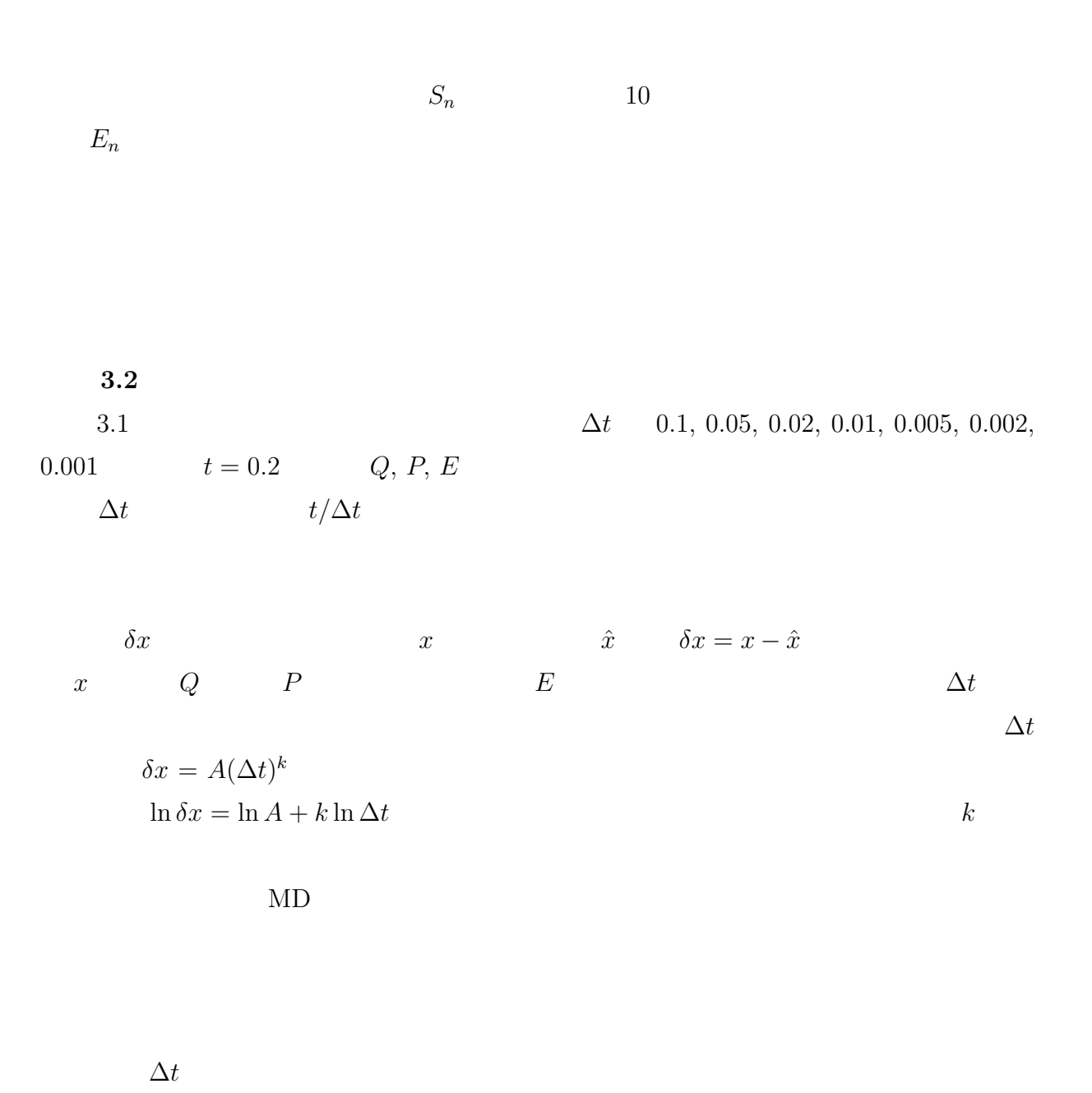

 $\Delta t$   $\Delta t$ 

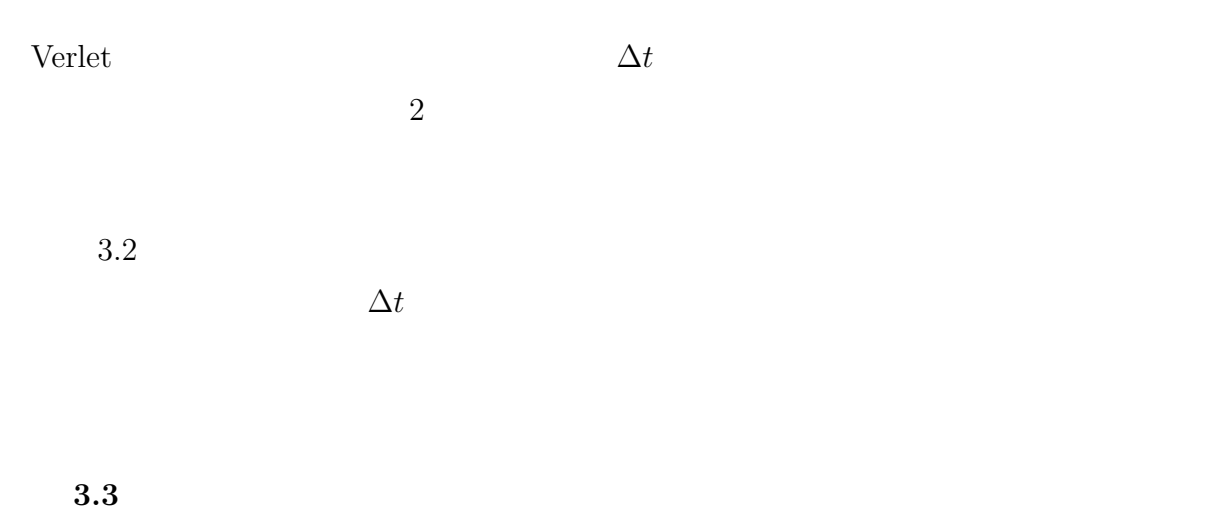

3.2  $\Delta t = 0.001, 0.0005, 0.0002, 0.0001, 0.00005, 0.00002,$  $0.00001, 0.000005, 0.000002, 0.000001$  20  $Q, P, E$   $\Delta t$ 

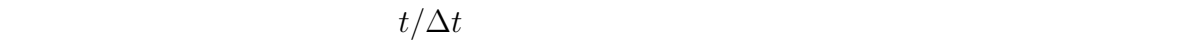

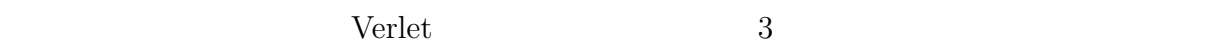

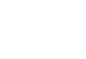

 $1$ 

 $\Delta t$ 

 $8 \t\t 10^{14}$  $(10^{-14})$  $\Delta t$  $10^{-14}$   $\Delta t$ 

 $\Delta t$ 

 $\Delta t$ 

 $\Delta t$ 

$$
\Delta = \frac{1}{N} \sum_{i} |E_{i+1} - E_i| \tag{3.11}
$$

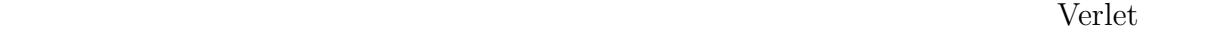

 $\Delta t$ 

$$
10 \sim 20 \qquad \qquad 10 \sim 20
$$

 $\overline{0}$ 

課題 **3.4**

1  $\Delta$  3.3  $\Delta t$  20 課題 **3.5**

$$
Q_0=1.0,\, P_0=0.0
$$

 $0 \hspace{1.5cm} 0$ 

課題 **3.6**

Verlet 2000 verlet 2000 verlet 2000 verlet 3000 verlet 3000 verlet 3000 verlet 3000 verlet 3000 verlet 3000 verlet 3000 verlet 3000 verlet 3000 verlet 3000 verlet 3000 verlet 3000 verlet 3000 verlet 3000 verlet 3000 verlet

 $\label{eq:q} \begin{array}{lll} Q_n & \qquad & P_n & \qquad \qquad \mbox{Verlet} \end{array}$  $P_{n+1/2} = P_{n-1/2} - Q_n \Delta t$  (3.12)  $Q_{n+1} = Q_n + P_{n+1/2} \Delta t$  (3.13)  $3.13$  n n - 1  $Q_n = Q_{n-1} + P_{n-1/2} \Delta t$  (3.14)  $P_{n+1/2}, P_{n-1/2}$   $Q_{n+1}, Q_n, Q_{n-1}$ 

$$
Q_{n+1} - (2 - (\Delta t)^2)Q_n + Q_{n-1} = 0
$$
\n
$$
Q_n = A\lambda^n
$$
\n(3.15)

 $\lambda$ 

 $\lambda^2 - (2 - (\Delta t)^2)\lambda + 1 = 0$  (3.16)

 $\lambda_1, \, \lambda_2$ 

$$
Q_n = A\lambda_1^n + B\lambda_2^n \tag{3.17}
$$

 $3$  Verlet  $16$ 

(1) 
$$
\cos \alpha = 1 - \frac{1}{2} (\Delta t)^2
$$
  $\lambda_{1,2} = e^{\pm i\alpha}$   
\n
$$
\Delta t
$$
 
$$
\alpha = \Delta t + \frac{1}{24} (\Delta t)^3 + \frac{3}{640} (\Delta t)^5 + \cdots
$$

$$
t_n \t P_n
$$
  
\n
$$
P_n = \frac{1}{2} \left( P_{n+1/2} + P_{n-1/2} \right) = \frac{Q_{n+1} - Q_{n-1}}{2\Delta t}
$$
\n(3.18)

(2) 
$$
Q_0, P_0
$$
  $Q_n, P_n$   
\n $Q_n = Q_0 \cos n\alpha + \left(\frac{\Delta t}{\sin \alpha}\right) P_0 \sin n\alpha$  (3.19)  
\n $P_n = P_0 \cos n\alpha - \left(\frac{\sin \alpha}{\Delta t}\right) Q_0 \sin n\alpha$  (3.20)

**(3)**

$$
S_n = \frac{1}{2} \left[ P_n^2 + \left( \frac{\sin \alpha}{\Delta t} \right)^2 Q_n^2 \right] \tag{3.21}
$$

$$
\left(\frac{\sin\alpha}{\Delta t}\right)^2 = 1 - \frac{1}{4}(\Delta t)^2
$$
  

$$
E_n \qquad -\frac{1}{8}(\Delta t)^2 Q_n^2 \qquad (\Delta t)^2
$$

課題 **3.7**

$$
\text{Vert}\n\Delta t = \frac{2\pi}{100}\n\Delta t = \frac{2\pi}{100}
$$
\n $Q, P, E$ \n
$$
\delta Q, \delta P, \delta E, \delta X = \sqrt{(\delta Q)^2 + (\delta P)^2}
$$

課題 **3.8**

$$
\Delta t = \frac{2\pi}{100}
$$
  
\n
$$
\delta Q, \delta P, \delta E, \delta X
$$
  
\n100  
\n20

課題 **3.9**

3.8 
$$
\Delta t
$$
  $\delta E$   $\Delta t$   $(\Delta t)^k$   $(\Delta t)^k$ 

$$
3.10
$$
  

$$
\Delta t = \frac{2\pi}{4}
$$

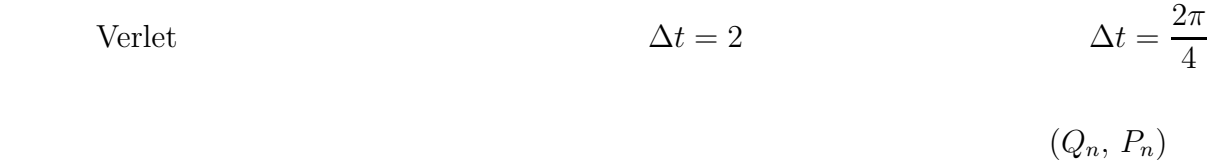

$$
Q \t Q_n
$$
  

$$
Q(t) = Q_0 \cos(\alpha t) + \frac{P_0}{\sqrt{1 - \frac{\pi^2}{16}}} \sin(\alpha t)
$$
  

$$
\alpha
$$
  

$$
\alpha = \frac{2}{\pi} \cos^{-1} \left( 1 - \frac{\pi^2}{8} \right) = 1.150167 \cdots
$$

$$
\hat{Q}(t) = Q_0 \cos t + P_0 \sin t
$$
  
2 
$$
= \text{Verlet}
$$

 $0.69157 \leq E \leq 1.80497$   $\Delta t$ 

 $\Delta t$ 

Verlet MD  $\mu$ 

 $\rm MD \qquad \qquad (Rahman$ 

 $Stillinger$ 

$$
m\frac{d^2r}{dt^2} = F(r)
$$
\n(4.1)\n  
\n
$$
r(t) \qquad r^{(1)}, r^{(2)}, r^{(3)}, r^{(4)}, r^{(5)}
$$

$$
X_k = \frac{1}{k!} (\Delta t)^k r^{(k)}, \qquad (k = 0, 1, 2, 3, 4, 5)
$$
\n(4.2)

$$
t \qquad X_k(t) \qquad t + \Delta t \qquad X_k(t + \Delta t)
$$

$$
X_0'(t + \Delta t) = X_0(t) + X_1(t) + X_2(t) + X_3(t) + X_4(t) + X_5(t)
$$
\n(4.3)

$$
X_1'(t + \Delta t) = X_1(t) + 2X_2(t) + 3X_3(t) + 4X_4(t) + 5X_5(t)
$$
\n(4.4)

$$
X_2'(t + \Delta t) = X_2(t) + 3X_3(t) + 6X_4(t) + 10X_5(t)
$$
\n(4.5)

$$
X_3'(t + \Delta t) = X_3(t) + 4X_4(t) + 10X_5(t)
$$
\n(4.6)

$$
X_4'(t + \Delta t) = X_4(t) + 5X_5(t)
$$
\n(4.7)

$$
X_5'(t + \Delta t) = X_5(t)
$$
\n(4.8)

 $X_0'$  $X'_0(t + \Delta)$ 

$$
F(X'_{0}(t + \Delta)) \t X'_{2}(t + \Delta)
$$
  
\n
$$
\delta = \frac{1}{2} \frac{F(X'_{0}(t + \Delta))}{m} (\Delta t)^{2} - X'_{2}(t + \Delta)
$$
  
\n0 (4.9)

$$
X_k'(t + \Delta) \tag{5}
$$

$$
X_k(t + \Delta) = X'_k(t + \Delta) + C_k \delta \tag{4.10}
$$
  

$$
C_k \qquad \qquad \text{Nordsiek}
$$
  
Gear  

$$
C_k \qquad \qquad C_k \qquad \qquad \text{Gear}
$$

$$
C_0 = \frac{3}{20}, C_1 = \frac{251}{360}, C_2 = 1, C_3 = \frac{11}{18}, C_4 = \frac{1}{6}, C_5 = \frac{1}{60}
$$
(4.11)

課題 **4.1**

$$
\frac{d^2Q}{dt^2} = -Q\tag{4.12}
$$

$$
\Delta t, Q_0, P_0 = \dot{Q}_0 \qquad X_k(n\Delta t) \qquad t = 0
$$

$$
X_0(0) = Q_0, \quad X_1(0) = P_0 \Delta t, \quad X_2(0) = -\frac{1}{2} Q_0 (\Delta t)^2, \quad X_3(0) = -\frac{1}{6} P_0 (\Delta t)^3
$$

$$
X_4(0) = \frac{1}{24} Q_0 (\Delta t)^4, \quad X_5(0) = \frac{1}{120} P_0 (\Delta t)^5
$$
(4.13)

$$
Q_0 = 1.0, P_0 = 1.0, \Delta t = 0.05 \qquad 20
$$

$$
X'_0(n\Delta t), \frac{X'_1(n\Delta t)}{\Delta t}, E'_n\left(X'_0(n\Delta t), \frac{X'_1(n\Delta t)}{\Delta t}\right)
$$

$$
X_0(n\Delta t), \frac{X_1(n\Delta t)}{\Delta t}, E_n\left(X_0(n\Delta t), \frac{X_1(n\Delta t)}{\Delta t}\right)
$$
  

$$
\hat{Q}_n, \hat{P}_n, \hat{E}_n
$$

課題 **4.2**

課題 4.1 と初期条件を同じにし、時間刻みを、0.2, 0.1, 0.05, 0.04, 0.0625, 0.02,  $0.01, \quad 0.00625, \quad 0.005, \quad 0.004 \qquad \qquad t\!\!=\!\!1.0 \qquad \quad Q, \, P, \, E$ 

課題 **4.3**

 $0 \hspace{1.5cm} 4.1$ 

 $20$ 

 $\ln |\Delta E| = \ln |E_{n+1} - E_n|$ 

 $\Delta t$ 

課題 **4.4**

 $20$   $20$ 

課題 **4.5**

 $Verlet$ 

$$
\frac{d^2Q}{dt^2} = -Q - 2a\frac{dQ}{dt}
$$
\n(4.14)

 $Q \qquad \dot{Q} = P$  $E = \frac{1}{2}$ 2  $(P^2 + Q^2)$ ) and the contract of the contract of the contract of the contract of the contract of the contract of the contract of the contract of the contract of the contract of the contract of the contract of the contract of the con  $t = 0$   $Q(0) = Q_0, Q^{(1)}(0) = P_0$ 

$$
Q^{(2)}(0) = -Q_0 - 2aP_0
$$
  
\n
$$
Q^{(3)}(0) = 2aQ_0 + (4a^2 - 1)P_0
$$
  
\n
$$
Q^{(4)}(0) = -(4a^2 - 1)Q_0 + 4a(1 - 2a^2)P_0
$$
  
\n
$$
Q^{(5)}(0) = 4a(2a^2 - 1)Q_0 + (1 - 12a^2 + 16a^4)P_0
$$
\n(4.15)

$$
Q(t) = e^{-at} \left[ Q_0 \cos(\sqrt{1 - a^2} t) + \frac{P_0 + aQ_0}{\sqrt{1 - a^2}} \sin(\sqrt{1 - a^2} t) \right]
$$
(4.16)

$$
P(t) = \dot{Q}(t) = e^{-at} \left[ P_0 \cos(\sqrt{1 - a^2} \ t) - \frac{Q_0 + aP_0}{\sqrt{1 - a^2}} \sin(\sqrt{1 - a^2} \ t) \right]
$$
(4.17)

課題 **4.6**

$$
E = \frac{1}{2}(P^2 + Q^2)
$$

$$
\frac{dE}{dt} = P\frac{dP}{dt} + Q\frac{dQ}{dt} = P(-Q - 2aP) + QP = -2aP^2 \tag{4.18}
$$

$$
E(t) - E(0) = -2a \int_0^t P(t')^2 dt'
$$
\n(4.19)  
\n
$$
E(0)
$$

$$
E(0) = E(t) + 2a \int_0^t P(t')^2 dt'
$$
\n(4.20)

$$
\int_0^t A(t')dt'
$$
  

$$
\int_0^t A(t')dt' = \Delta t \left[ \frac{1}{2}A(0) + A(\Delta t) + A(2\Delta t) + \dots + A((n-1)\Delta t) + \frac{1}{2}A(n\Delta t) \right]
$$
(4.21)  

$$
(\Delta t)^2
$$

$$
\phi_{\text{LJ}}(r_{ij}) = 4\epsilon \left[ \left( \frac{\sigma}{r_{ij}} \right)^{12} - \left( \frac{\sigma}{r_{ij}} \right)^{6} \right]
$$
\n
$$
r_{ij} = |\mathbf{r}_{i} - \mathbf{r}_{j}| \qquad \qquad \text{i} \qquad \text{j}
$$
\n(5.1)

$$
H = \frac{m}{2}\dot{r}_1^2 + \frac{m}{2}\dot{r}_2^2 + \phi(r_{12})
$$
\n(5.2)

$$
m\ddot{\boldsymbol{r}}_1 = -\frac{\partial \phi(r_{12})}{\partial \boldsymbol{r}_1} = -\frac{\partial \phi(r_{12})}{\partial r_{12}} \frac{\partial r_{12}}{\partial \boldsymbol{r}_1} = -\frac{\partial \phi(r_{12})}{\partial r_{12}} \frac{\boldsymbol{r}_1 - \boldsymbol{r}_2}{r_{12}} \tag{5.3}
$$

$$
m\ddot{\boldsymbol{r}}_2 = -\frac{\partial \phi(r_{12})}{\partial \boldsymbol{r}_2} = -\frac{\partial \phi(r_{12})}{\partial r_{12}} \frac{\partial r_{12}}{\partial \boldsymbol{r}_2} = -\frac{\partial \phi(r_{12})}{\partial r_{12}} \frac{\boldsymbol{r}_2 - \boldsymbol{r}_1}{r_{12}} \tag{5.4}
$$

$$
m = 39.9m_{\rm u} = 6.63 \times 10^{-26} \text{kg}
$$

$$
\epsilon = 120k\text{K} = 1.65 \times 10^{-21} \text{J}
$$

$$
\sigma = 3.4\text{A} = 3.4 \times 10^{-10} \text{m}
$$

 $m_{\rm u}$ 

$$
m, \, \epsilon, \, \sigma \qquad \qquad \text{MKSA}
$$

$$
\sigma \qquad \qquad m \qquad \qquad \epsilon
$$

課題 **5.1**

Verlet

 $2\sigma$ 

課題 **5.2**

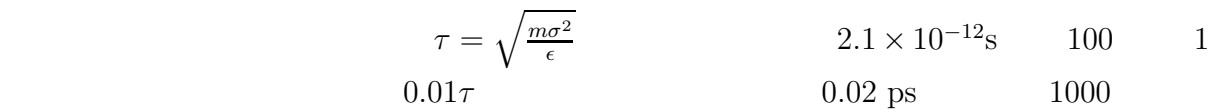

 $m(\boldsymbol{v}_1 + \boldsymbol{v}_2)$  0

 $\Delta t$  $\Delta t$ 

課題 **5.3**  $5.2$ 

課題 **5.4**

 $r_c$ 

 $\Delta t$ 

 $1.$ 

 $10$ 

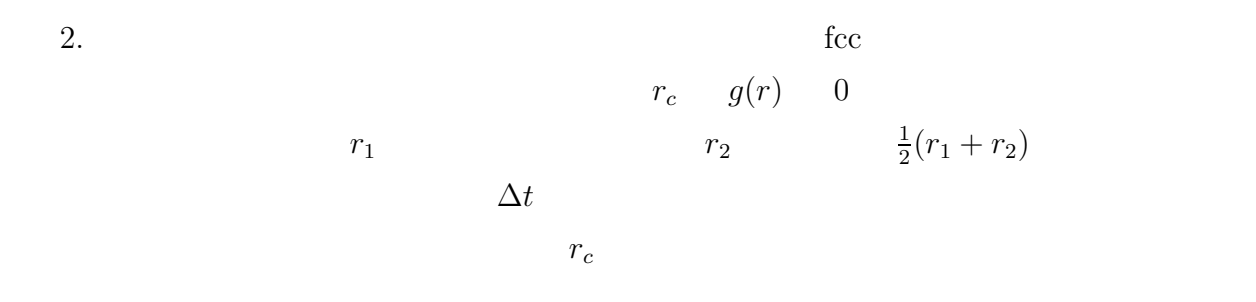

$$
\phi_{\rm sh}(r) = \phi(r) - \phi(r_c) \tag{6.1}
$$

$$
r_c \hspace{7.5cm} n_c
$$

$$
n_c-
$$

 $\overline{0}$ 

$$
E = E_c + \frac{1}{2}\phi(r_c)Nn_c + 2\pi N\rho \int_{r_c}^{\infty} \phi(r)r^2 dr
$$
 (6.2)

#### 1.  $\blacksquare$

 $2.$  fcc

 $3.$ 

$$
\left\langle \sum_{i} \frac{1}{2} m_i \boldsymbol{v}_i^2 \right\rangle = \frac{3N}{2} k T_{\text{eq}} \tag{6.3}
$$

$$
\sum_{i} \frac{1}{2} m_i v_i^2 = \frac{3N}{2} kT
$$
 (6.4)

$$
T \hspace{2.5cm} T'
$$

$$
\boldsymbol{v}'_i = s \boldsymbol{v}_i \tag{6.5}
$$

$$
\frac{3N}{2}kT' = \sum_{i} \frac{1}{2}m_i \mathbf{v}'_i{}^2 = s^2 \sum_{i} \frac{1}{2}m_i \mathbf{v}_i{}^2 = s^2 \frac{3N}{2}kT
$$
\n(6.6)

$$
s = \sqrt{\frac{\frac{3N}{2}kT'}{\sum_{i} \frac{1}{2}m_i \mathbf{v}_i^2}}
$$
(6.7)

$$
T'\hspace{24pt} T'
$$

s s  $s$ 

$$
10 \qquad \qquad 5 \sim 10
$$

 $MD$ 

 $6$   $28$ 

$$
A_i - A_0 \t (A_i - A_0)^2
$$
  

$$
\langle A_i \rangle = A_0 + \langle A_i - A_0 \rangle = A_0 + \frac{1}{M} \sum_{i=1}^{M} (A_i - A_0) \t (6.8)
$$

$$
\langle (\delta A_i)^2 \rangle = \langle (A_i - \langle A_i \rangle)^2 \rangle = \langle (A_i - A_0 - (\langle A_i \rangle - A_0))^2 \rangle
$$
  
=  $\langle (A_i - A_0)^2 \rangle - (\langle A_i - A_0 \rangle)^2$   
=  $\frac{1}{M} \sum_{i=1}^{M} (A_i - A_0)^2 - (\langle A_i - A_0 \rangle)^2$  (6.9)

$$
M \\
$$

 $A_0$ 

 $\sqrt{a^2 + b^2}$ 

 $\bullet$   $\bullet$ 

- $\bullet$
- $\bullet$   $\bullet$
- 
- $\bullet$
- 
- 

課題 **6.1**

ムをつくる。数値積分には、Verlet 法か、予測子・修正子法を用いる。誤差の評価を行

 $1) \t 5.4$ 

 ${\rm FORTRAN}$ 

 $N=256\left(4\times \right.$ fcc  $4 \times 4 \times 4$  $L_x$ ,  $L_y$ ,  $L_z$ 

2)

 $3)$ 

 $4)$ 

$$
K(\boldsymbol{v}) = \sum_{i} \frac{1}{2} m_i \boldsymbol{v}_i^2 \tag{6.10}
$$

$$
U(\mathbf{r}) = \sum_{i < j} \phi(r_{ij}) \tag{6.11}
$$

$$
E = K(\mathbf{v}) + U(\mathbf{r}) \tag{6.12}
$$

$$
P = \frac{1}{3V} \left[ \sum_{i} m_i \boldsymbol{v}_i^2 - \sum_{i < j} r_{ij} \frac{d\phi(r_{ij})}{dr_{ij}} \right] \tag{6.13}
$$

$$
T = \frac{2}{3Nk} \langle K \rangle \tag{6.14}
$$

$$
C_V = \frac{k}{\frac{2}{3N} - \frac{\langle (\delta K)^2 \rangle}{\langle K \rangle^2}}
$$
(6.15)

5)  $g(r)$  $g(r)$  $MD$ 

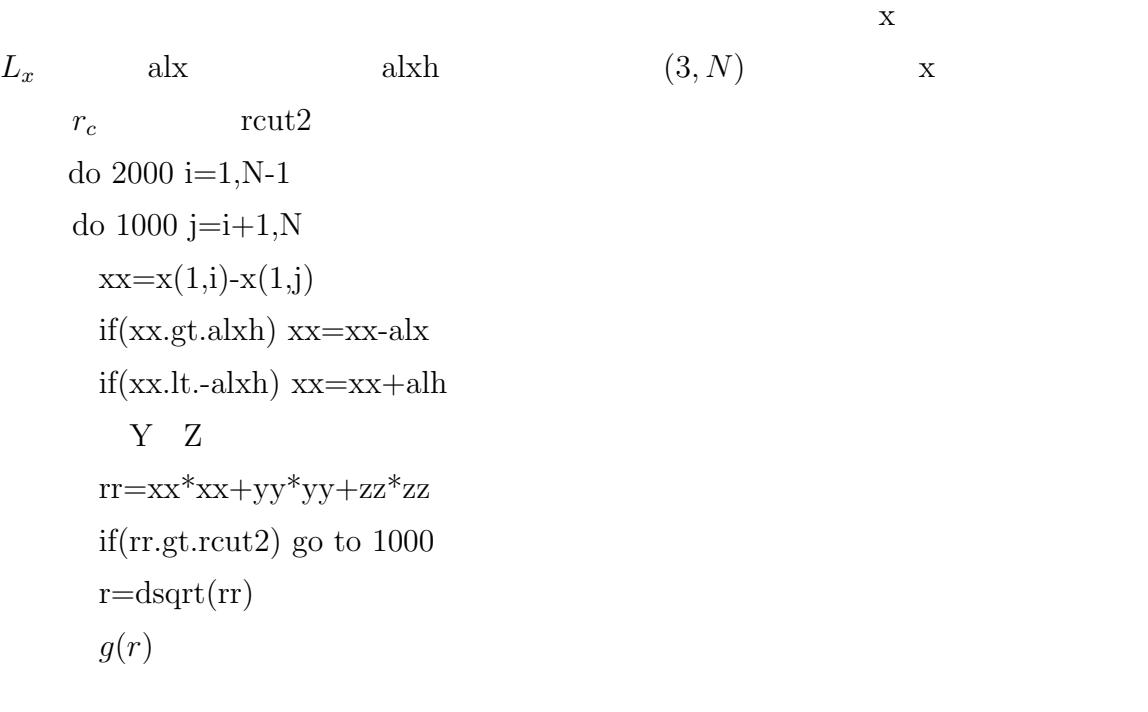

1000 continue 2000 continue

 $g(r)$ 

 $D<sub>0</sub>$ 

ておく。そして、DO ループ終了後、この配列のデータを読んでベクトル化不可能な

6)  $r_i(0)$ 

$$
\delta(t) = \frac{1}{N} \sum_{i} |\mathbf{r}_i(t) - \mathbf{r}_i(0)|^2
$$
\n(6.16)  
\n6Dt\n
$$
x, y, z
$$

 $\bm r_i(0)$ 

 $\bm{r}_i(t) - \bm{r}_i(0)$ 

 $if(x(1,i).gt.ak) then$  $x(1,i)=x(1,i)$ -alx  $x0(1,i)=x0(1,i)$ -alx endif  $if(x(1,i).lt.0.0d0)$  then  $x(1,i)=x(1,i)+ak$  $x0(1,i)=x0(1,i)+ak$ endif 課題 **6.2** 6.1  $N = 108$ 1) fcc  $$84{\rm K}$$   $$\epsilon/k$$  $0.7$  $\Delta t$  0.02ps (0.01)

 $\vert$ ) and  $100$ 

 $\Delta t$ 

 $3)$  and  $100$ 

課題 **6.3**  $N = 108$  2000

 $500$ 

2)

 $M$  and  $m$  and  $M/m$  and  $M$  $A_M$  m and  $A_m$ 

$$
\langle A_M \rangle = \langle A_m \rangle \tag{6.17}
$$

$$
\langle (\delta A_M)^2 \rangle = \frac{m}{M} \langle (\delta A_m)^2 \rangle \tag{6.18}
$$

 $M$ 

$$
A_M \pm \sqrt{\frac{m}{M} \langle (\delta A_m)^2 \rangle} \tag{6.19}
$$

$$
A_M \pm \sqrt{\frac{1}{M} \langle (\delta A)^2 \rangle} \tag{6.20}
$$

$$
A_M \pm \sqrt{\langle (\delta A)^2 \rangle} \tag{6.21}
$$
\n
$$
D \qquad \delta(t)
$$
\n
$$
\lim_{t \to \infty} \frac{\delta(t)}{6t}
$$
\n6.4\n6.1\n8.1\n9.1\n10\n10\n10\n11\n11\n12\n13\n14\n15\n15\n16\n17\n18\n19\n10\n10\n10\n11\n11\n12\n13\n14\n15\n15\n16\n17\n18\n19\n10\n10\n11\n11\n12\n13\n14\n15\n16\n16\n17\n17\n18\n19\n10\n10\n11\n11\n12\n13\n14\n15\n16\n16\n17\n17\n18\n19\n10\n10\n11\n11\n12\n13\n14\n15\n16\n16\n17\n17\n18\n19\n10\n10\n11\n11\n12\n13\n14\n15\n16\n16\n17\n17\n18\n19\n10\n10\n11\n11\n12\n13\n14\n15\n16\n17\n18\n19\n10\n10\n11\n11\n12\n13\n14\n15\n16\n17\n18\n19\n10\n10\n11\n11\n12\n13\n14\n15\n16\n17\n18\n19\n10\n10\n11\n11\n12\n13\n14\n15\n16\n17\n18\n19\n10\n10\n11\n11\n12\n13\n14\n15\n16\n17\n18\n19\n10\n10\n11\n11\n12\n13\n14\n15\n16\n17\n18\n19\n10\n10\n11\n11\n12\n13\n14\n15\n16\n17\n18\n19\n19\n10\n10\n11\n11\n12\n13\n14\n15\n16\n17\n18\n19\n10\n10\n11\n11\n12\n13\n14\n15\n16\n17\n18\n19\n19\n10\n10\n11\n11\n12\n13\n14\n15\n16\n17\n18\n19\n19\n10\n10\n11\n11\n12\n13\n14\n15\n16\n17\n18\n19\n19\n10\n10\n11\n11

rtab2

```
do 2000 i=1, n-1nn=0do 1000 j=i+1,n
       xx=x(1,i)-x(1,j)    if(xx.gt.alxh) xx=xx-alx
           if(xx.lt.-alxh) xx=xx+alx
           y
               z \overline{a}rr=xx*xx+yy*yy+zz*zz    if(rr.gt.rtab2) go to 1000
         nn=nn+1     ntable(nn,i)=j
1000 continue
       num(i)=nn2000 continue
```

```
do 4000 i=1, n-1    nmax=nnum(i)
    if(nmax.eq.0) go to 4000
       do 3000 nn=1,nmax
          j=ntable(nn,i)
    xx=x(1,i)-x(1,j)      if(xx.gt.alxh) xx=xx-alx
          if(xx.lt.-alxh) xx=xx+alx
  y
      \mathbf{Z}    rr=xx*xx+yy*yy+zz*zz
    if(rr.gt.rcut2) go to 3000
```
3000 continue 4000 continue

```
6 \overline{\phantom{a}} 37ntable(j,i) j r_tj>i i
ntable(i) i-1 npoint(i)
```

```
nn=0    do 2000 i=1,n-1
         npoint(i)=nndo 1000 j=i+1,n      ···
                  rr=xx*xx+yy*yy+zz*zz
                  if(rr.gt.rtab2) go to 1000
            nn = nn + 1ntab1(nn)=j1000 continue
2000 continue
```

```
npoint(n)=nn
```

```
do 4000 i=1,n-1
              nstart=npoint(i)+1
         nend = npoint(i+1)      if(nened-nstart.lt.0) go to 4000
                     do 3000 nn=nstart,nend
                        j=ntab1(nn)
        ···
3000      continue
4000 continue
```

$$
\begin{array}{llll} \text{6} & & \\ \text{38} & & \\ \text{00} & \text{00} & \text{01} \\ \text{11} & & \\ \text{12} & & \\ \text{13} & & \\ \text{14} & & \\ \text{15} & & \\ \text{16} & & \\ \text{17} & & \\ \text{18} & & \\ \text{19} & & \\ \text{10} & & \\ \text{10} & & \\ \text{11} & & \\ \text{12} & & \\ \text{13} & & \\ \text{14} & & \\ \text{15} & & \\ \text{16} & & \\ \text{17} & & \\ \text{18} & & \\ \text{19} & & \\ \text{19} & & \\ \text{10} & & \\ \text{10} & & \\ \text{11} & & \\ \text{12} & & \\ \text{13} & & \\ \text{14} & & \\ \text{15} & & \\ \text{16} & & \\ \text{17} & & \\ \text{18} & & \\ \text{19} & & \\ \text{19} & & \\ \text{10} & & \\ \text{10} & & \\ \text{11} & & \\ \text{12} & & \\ \text{13} & & \\ \text{14} & & \\ \text{15} & & \\ \text{16} & & \\ \text{17} & & \\ \text{18} & & \\ \text{19} & & \\ \text{19} & & \\ \text{10} & & \\ \text{10} & & \\ \text{11} & & \\ \text{12} & & \\ \text{13} & & \\ \text{14} & & \\ \text{15} & & \\ \text{16} & & \\ \text{17} & & \\ \text{18} & & \\ \text{19} & & \\ \text{19} & & \\ \text{10} & & \\ \text{10} & & \\ \text{11} & & \\ \text{12} & & \\ \text{13} & & \\ \text{14} & & \\ \text{15} & & \\ \text{16} & & \\ \text{17} & & \\ \text{18} & & \\ \text{19} & & \\ \text{19} & & \\ \text{10} & & \\ \text{10} & & \\ \text{11} & & \\ \text{12} & & \\ \text{13} & & \\ \text{14} & & \\ \text{15} & & \\ \text{16} & & \\ \text{17} & & \\ \text{18} & & \\ \text{
$$

 $27$ 

課題 **6.5** 6.3  $N = 256$ 

 $N=108$ 

$$
N=108,\,N=256
$$

 $CPU$ 

定の部分を省き、新しい粒子配置を作り出す部分の CPU 時間を比較する。時間の比較が

速すぎて、精度よく CPU 時間が計測できないことがある。(特に、秒単位でしか測定でき